## minecraft 1.12 2 optifine download

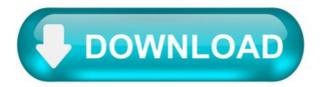

OptiFine HD 1.17/1.16.5/1.15.2/1.12.2 (FPS, Graphics, Shaders)

OptiFine HD – mod for fine-tuning graphics in Minecraft. After installing it, a new interface with a large number of various elements will appear in the graphic settings of the game. Using OptiFine for Minecraft, you can increase FPS, adjust anti-aliasing, set dynamic textures and high-resolution textures, it also adds support for Minecraft Shaders, which significantly change the look of the game.

Features:

Dynamic lighting — if you enable this setting, the luminous blocks and objects will glow when they are in your hands or when you throw them away. With standard settings, the game will look a little better and it will rise FPS (frame rate per second). OptiFine improves the work with textures, smooths edges, better combines them, but the main feature is much greater flexibility in texturing blocks when creating texturepacks. In the quality settings you can enable the clear water option, it will become more transparent. OptiFine has an integrated dynamic lighting system (can be enabled in settings). Shaders support, special mods that alter the incredible graphics of the game.

Optifine modifies some system files, so you can not only customize the graphics of the game in advanced mode, but also set textures at increased resolutions, up to 1024×1024 pixels.

Screenshots:

Mod Showcase:

How to install OptiFine:

Option 1: Download and install Minecraft Forge. For 1.14.4 and higher: install OptiForge Download the mod. Without unpacking copy to .minecraft\mods Play and enjoy!

Option 2: Install Java. Download the file below. Run and click "Install" (If the file opens as an archive, then right-click on it and select "Open with" -> "Java"). Done!

Option 3 (fabric): Download and install Fabric, Fabric API, OptiFabric. Download file. Without unpacking copy to .minecraft\mods Done!

Download OptiFine:

1.14.4 F5 (works with forge 28.1.56) OptiFine 1.14.4 HD U F5.jar [4.97 Mb]

1.13.2 F5 (not working with forge) OptiFine 1.13.2 HD U F5.jar [2.72 Mb]

OptiFine install error "You must download and start Minecraft."

I've been making attempts to install OptiFine to The 1.12.2 Pack from Technic; however, I get a prompt that reads "Cannot find Minecraft 1.12.2. You must download and start Minecraft 1.12.2 once in the official launcher." This remains a prevailing issue after having already installed Minecraft 1.12.2 and running it from the official launcher. OptiFine will not detect the file stored in ".minecraft" folder.

Any proposal for a fix?

UPDATE: Thanks to u/Paradigm\_Reset, the problem was solved by placing 'OptiFine\_1.12.2\_HD\_U\_F5.jar' file in 'C:\Users\ <user>\AppData\Roaming\.technic\modpacks\<modpack>\mods' folder.

Shaders 1.17.1.

There are so many Minecraft Shader 1.17.1 that you can download to make your Minecraft game look fantastic in the graphic. This will be a good way to give some effects to your world. You can customize the lighting, shadowing, and shading and change your Minecraft world to look awesome. Kuda Shaders 1.17.1 can be a good choice if you are looking for a good shader pack to your Minecraft. However, this shader may require a little more of your computer, but this is not a problem, it has more basic options aimed at low-end computers.

There are some features that are offered with Shader Packs. The first feature is Volumetric or sun effect in which it will be able to adjust the lighting level when some elements are hit by the sunlight to make it more realistic. Secondly, water reflection to make the sea floor looks more outstanding and realistic. Next, the moving trees or grass as if they are blown by the wind. Then, good shadowing for each object and when you hold a torch, it will create a good lighting and shadowing.

You can also choose shader based on the version; Lite, Low, Medium, High, Ultra, and Extreme. The extreme one is the best one because it will produce a more realistic view but you need a very high spec computer to use this version.

How to install Shader Packs 1.17.1?

It is easy to install Shaders 1.17.1 where you only need to go to Windows %appdata%\minecraft and then go to the Shaderpacks folder. After that, you can move the downloaded Shader pack in ZIP format to this folder. Well, your new shader pack is finally installed and you can see the changes in the game. Remember that it is necessary to have the Optifine 1.17.1 installed to run the shaders.

OptiFine HD 1.16.4/1.14.4/1.12.2 – FPS Boost, Shaders.

Minecraft is a popular game that has simple graphics. However, your computer must have a high configure to run the game smoothly. Don't worry! OptiFine HD – FPS Boost, Shaders,... can fix this problem. This mod helps you adjust the Minecraft game well. Specifically, it makes the game run smoothly without using many resources. You don't have to download and install other mods to run texture pack HD.

Features OptiFine HD.

With OptiFine HD 1.16.4/1.14.4/1.12.2, you don't have to download and install other mods to run texture pack HD. Moreover, it can double or triple the Frame Per Second (FPS) in Minecraft.

If you want to run the game more smoothly on your personal computer, we think that it is the best option. The Minecraft gamers' community say that this Minecraft Mods Free Download is an indispensable mod to play the game. The mod offers many outstanding features such as FPS boost, Antialiasing, Render Distance, Support HD Textures, and so on.

Let's see how these features work on the Minecraft game.

FPS boost.

It can double or triple the FPS. Limit computer lag problem, and smoothen gameplay.

Support for Shaders.

It supports some shaders mod like Sildur's Shaders Mod 1.14.4/1.12.2 For Minecraft to add shadows, lighting, waving water, etc. Shaders are one of the new mods of OptiFine HD.

Support HD Textures.

HD fonts and HD textures, lively images Custom terrain Dynamic texture for terrain and items Separated texture for terrain and item Custom colors Custom block color palettes Custom lighting Unlimited texture size.

Dynamic Lights.

It allows users to handhold and drop light-emitting items.

Better Grass.

Fix grass blocks to blend surrounding grass terrain.

Clear water.

In Minecraft, water is clear and transparent.

Also, OptiFine HD 1.14.4/1.12.2 has the configurable fullscreen resolution, time control, autosave, debug, and so on.

All in All.

That's all sharings about OptiFine HD 1.16.4/1.14.4/1.12.2 – FPS Boost, Shaders,... The mod is free to download and it is safe to install. Browse to our blog posts if you want to get more useful stuff about Minecraft Mods Free Download and related things. Leave your comments or drop us directly if you have any problem when downloading the mod. We look forward to hearing from you!

OptiFine HD 1.16.5/1.12.2 (FPS Boost, Shaders,?)

OptiFine HD 1.16.5/1.12.2 is designed to be an interesting mod that will help players to customize Minecraft efficiently.

Specifically, it will work fine in order to help Minecraft run more flexibly and smoothly as well as make use of fewer resources. Moreover, it will allow players to run resource pack GD without needing to install more mods. Normally, it will be able to double and even triple your FPS. In short, the mod focuses on performance and can boost FPS.

OptiFine HD 1.16.5/1.12.2.

In fact, it is highly recommended for those who are looking for a great choice for personal computers to run Mincracraft more smoothly. It can be said that this mod is indispensable for players who are playing Minecraft with characteristics such as Variable Render Distance, FPT boost Connected Textures, etc.

FEATURES.

FPS boost:

Commonly double the FPS Reduce lag spikes and make gameplay more smoothly.

Support for HD Textures:

Support HD textures and HD fonts Customize and animate the terrain and item textures Provide custom colors, block color palettes, lighting, etc Infinite texture size.

Dynamic Lights:

It enables handheld and drooped light to emit items in order to illuminate things surrounding.

Performance: VSync:

Framerate synchronization with a monitor refresh rate in order to eliminate separate frames and smooth gameplay.

We cannot spoil too much information about OptiFine HD 1.14.4/1.12 . It is better if you can download it for free here and continue to explore it.